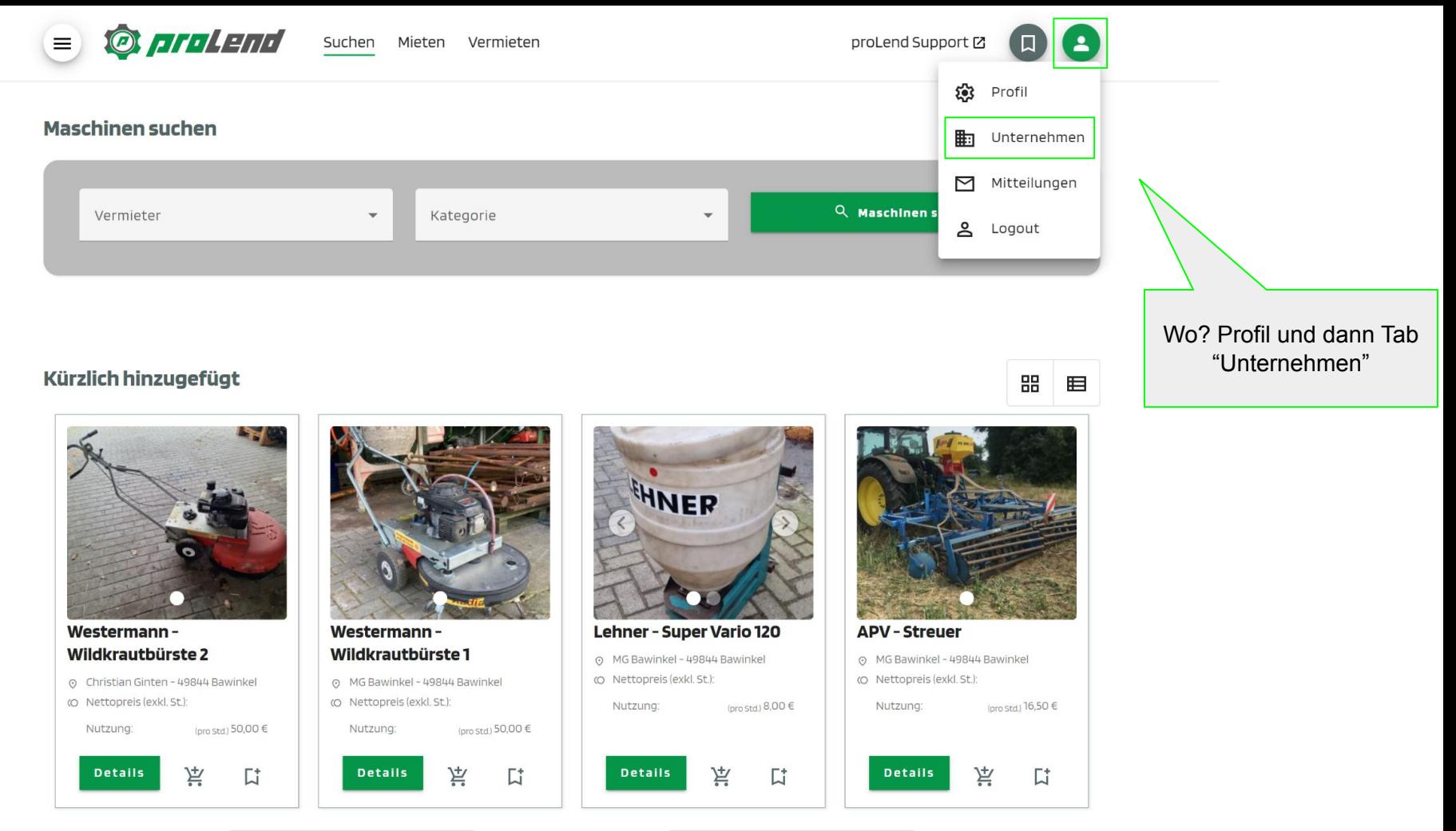

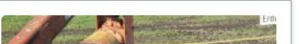

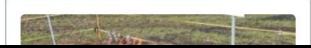

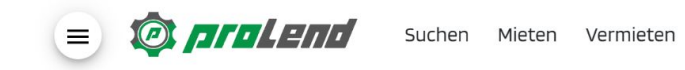

**O protend** 

**Contract** 

**Mieten** 

**Contract Contract** 

**Links** 

**Contract** 

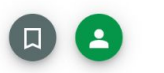

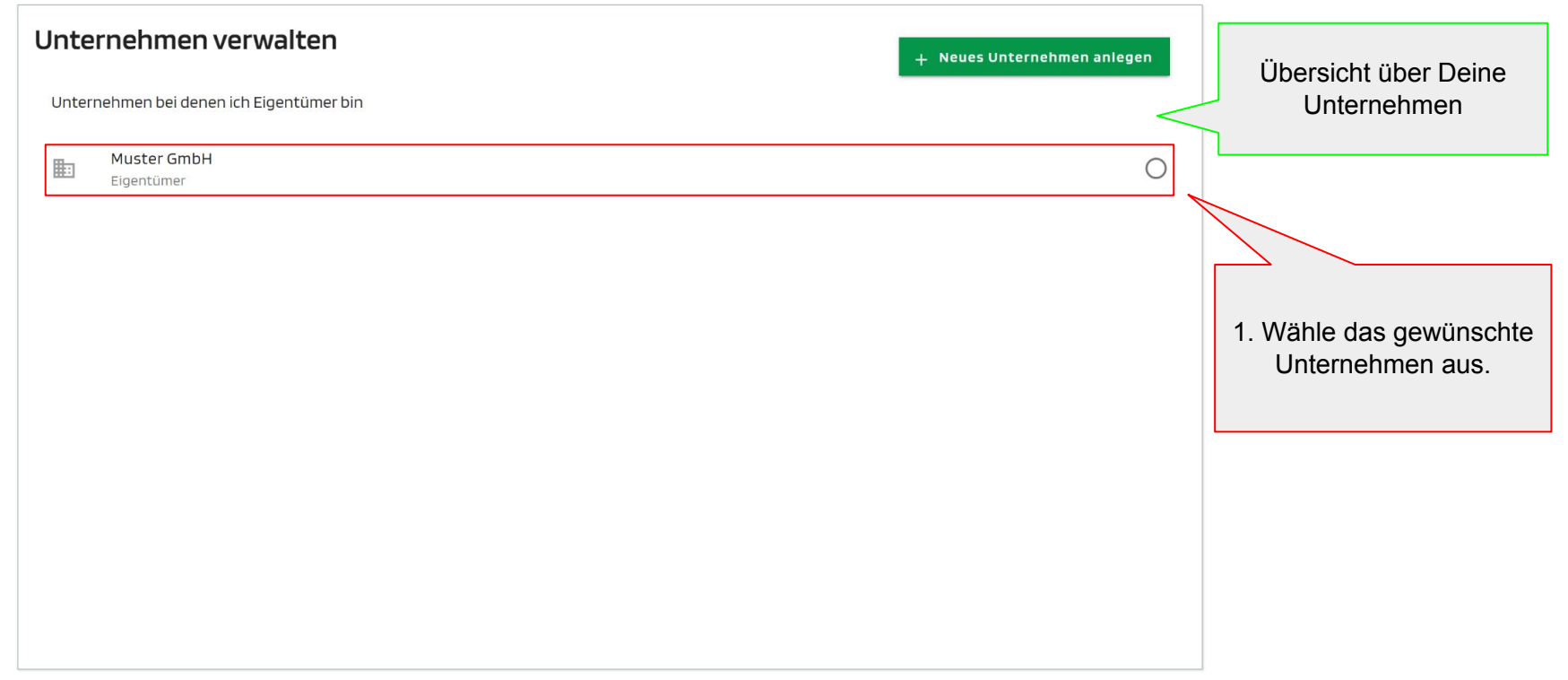

**Vermieten** 

the control of the con-

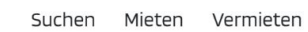

**DIPLEM** 

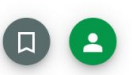

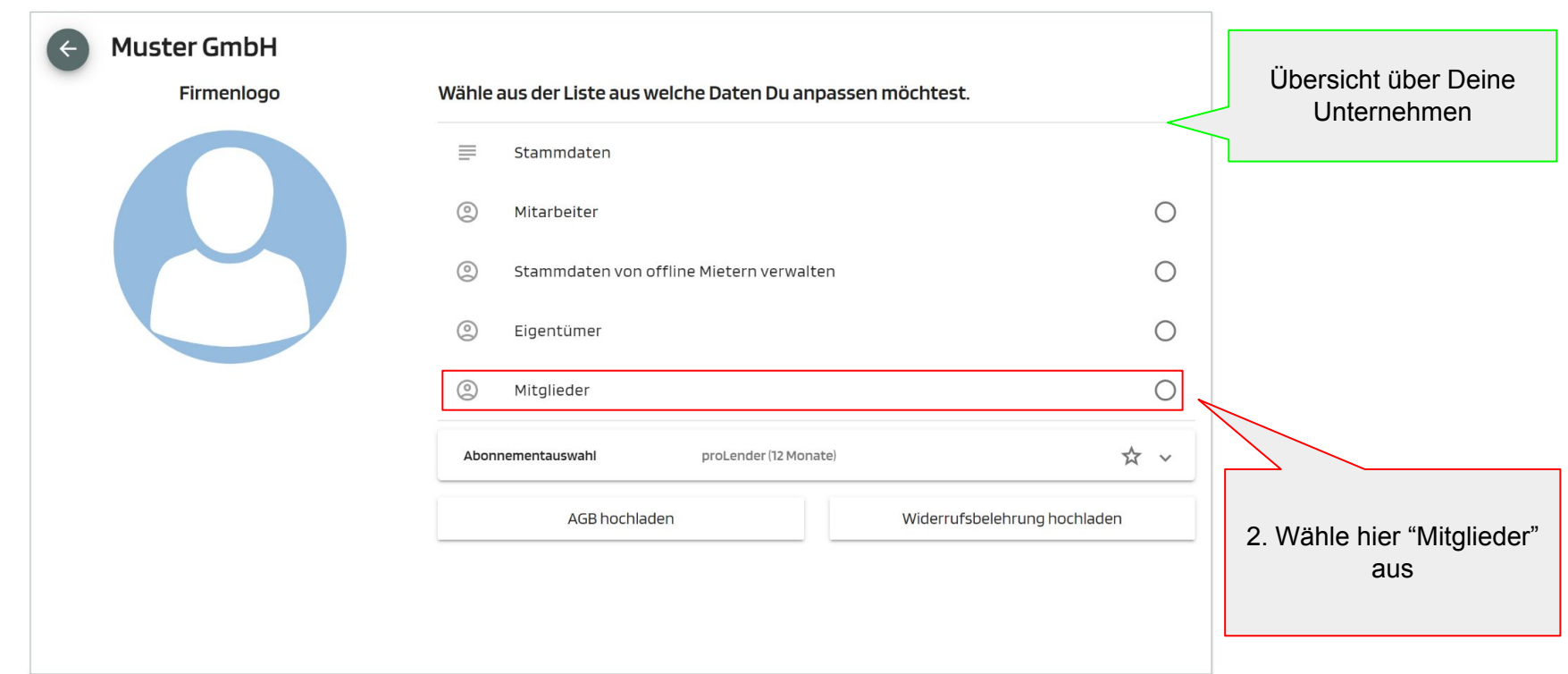

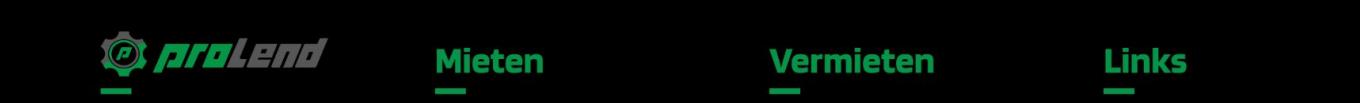

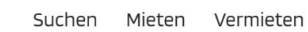

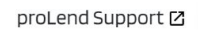

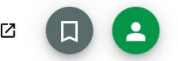

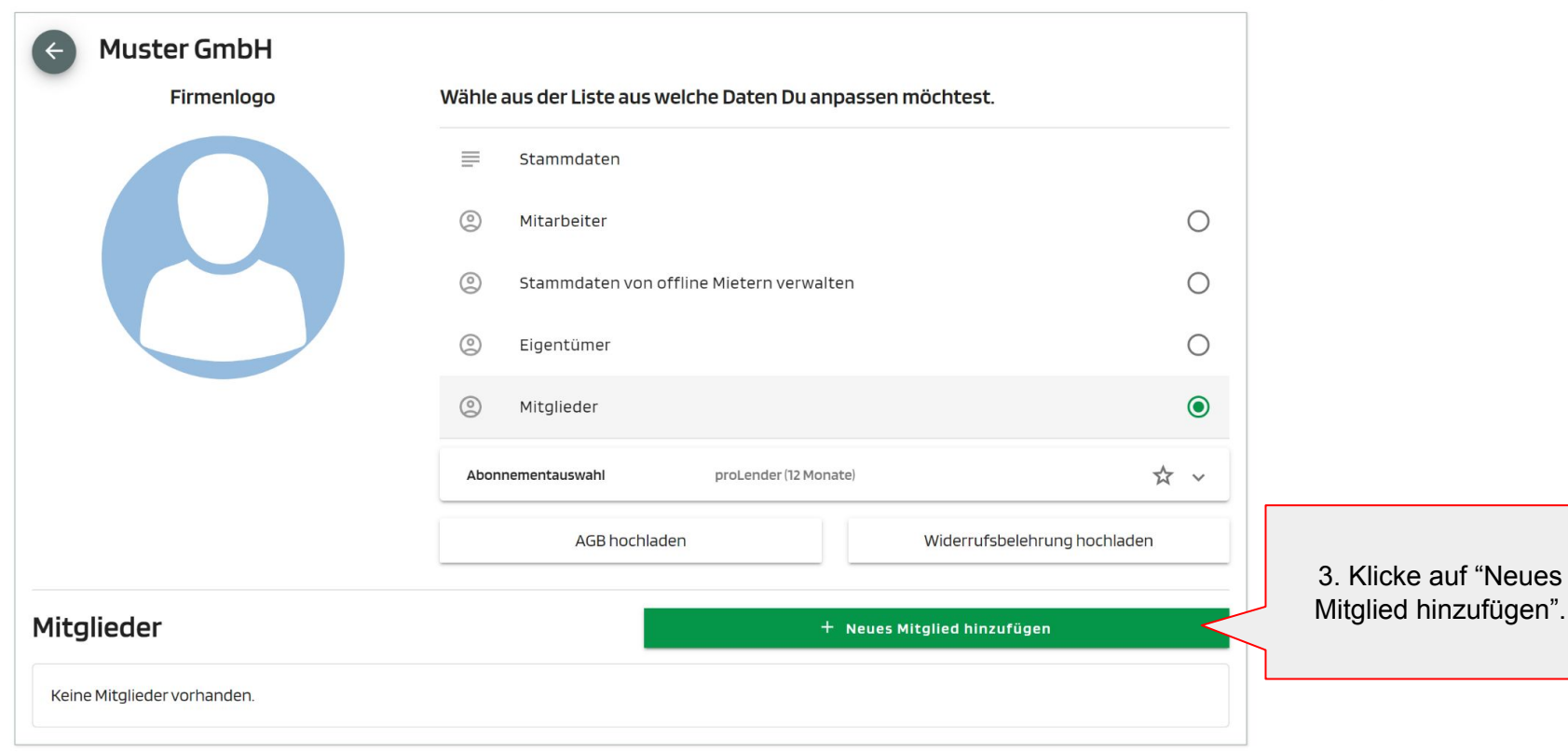

**O protend** 

**DIPLENT** 

**Mieten** 

Vermieten

**Links** 

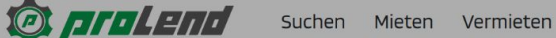

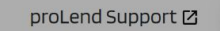

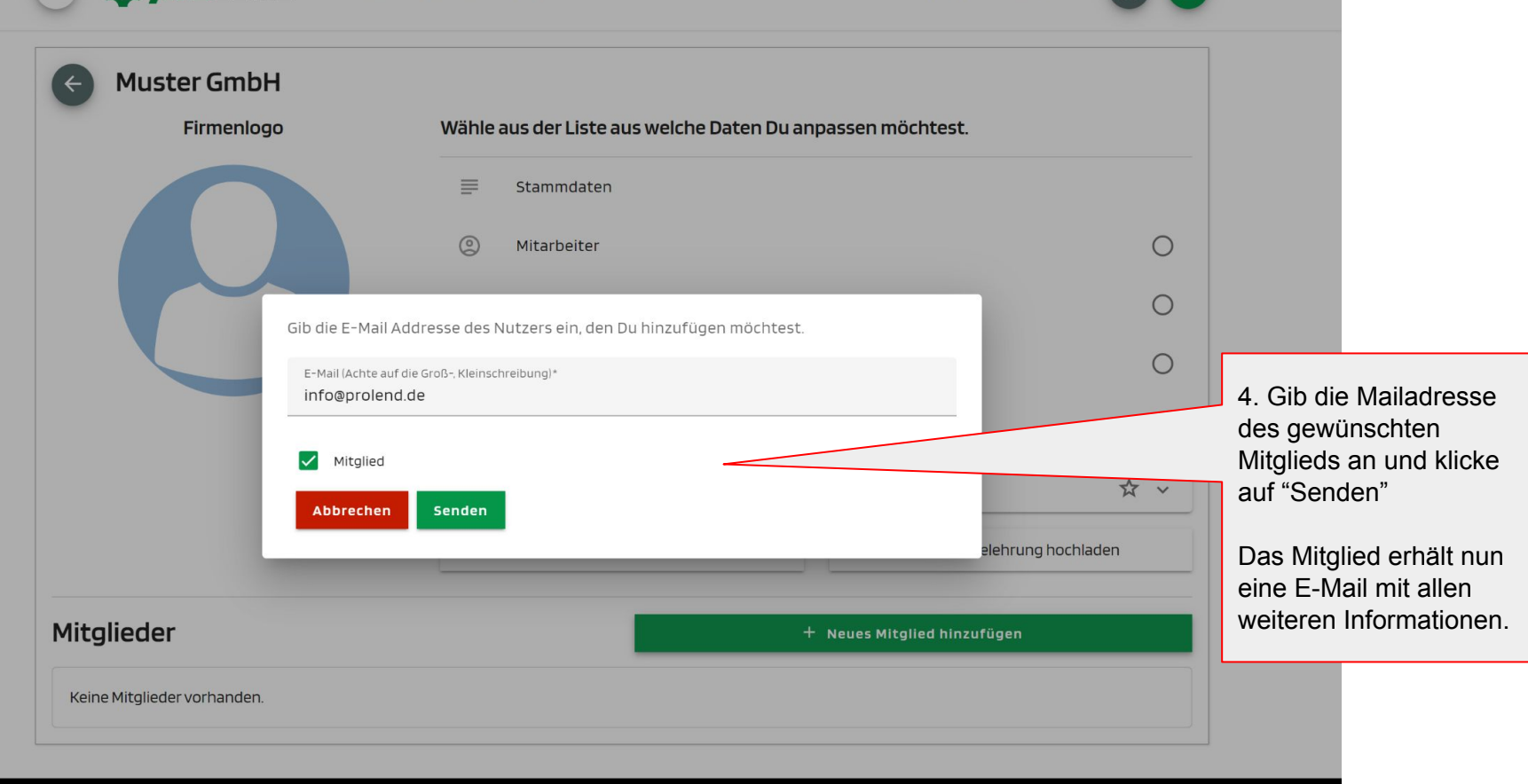

## O protend

 $\equiv$ 

## **Mieten**

## **Vermieten**

## **Links**